Bitget交易所相对来说是安全的,不论从技术上还是从行业本身出发, Bitget目前 已被国际知名安全评级机构CER的收录上线。Bitget始终把保障用户资产及交易安 全放在首位,除了投入大量的安全风控资金,Bitget还是一家SSL安全指标12项全 部达到A+的合约交易所。

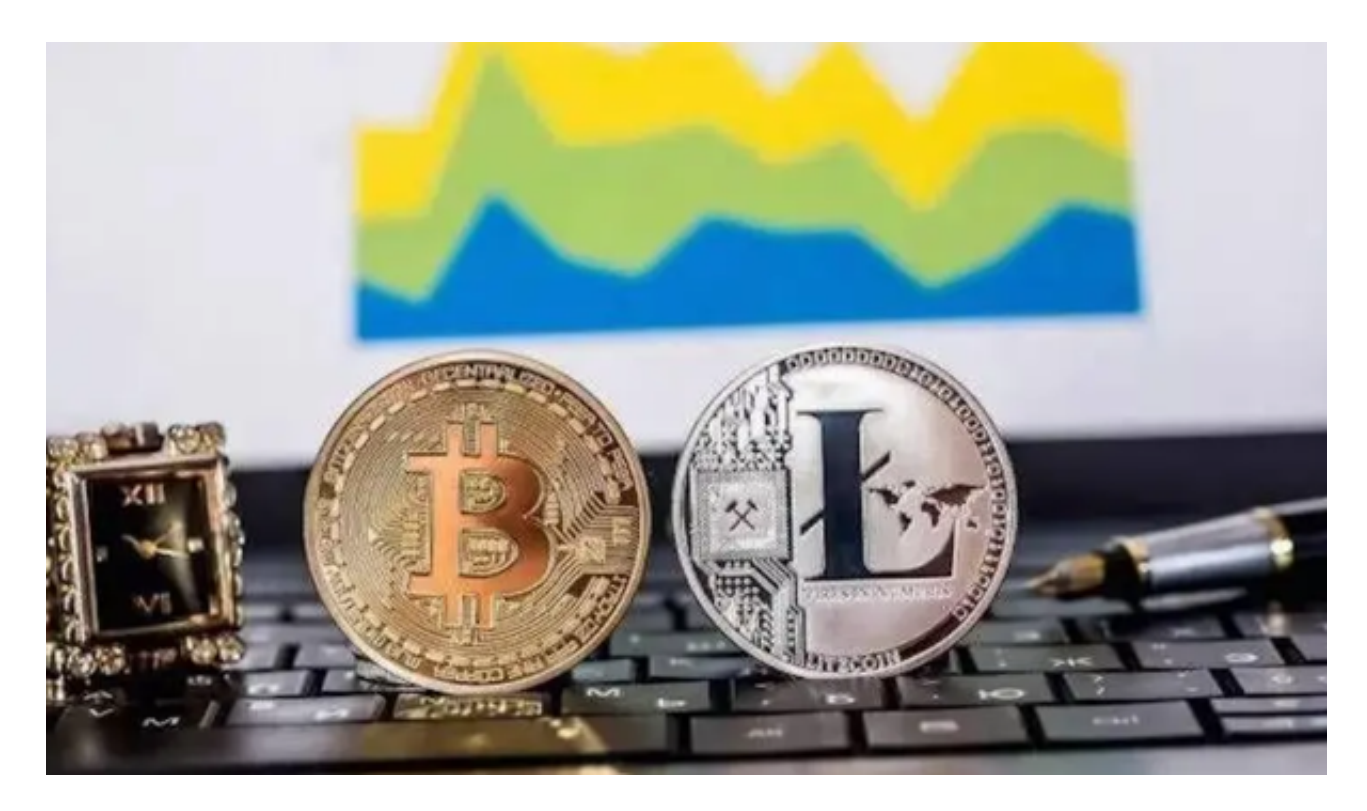

要在Bitget平台上安全地购买莱特币,您可以按照以下步骤进行:

1.注册并登录Bitget平台账户,完成实名认证和设置资金密码。

2.在资产页面上充值您的法定货币或加密货币,例如USDT。

3.转到交易页面,选择莱特币的交易对,例如LTC/USDT。

 4.在交易页面上,您可以查看莱特币的实时价格走势图表、深度图和交易量等信息 。

5.点击"买入",输入您希望购买的莱特币数量和价格。

6.确认交易信息后,提交订单并等待交易完成。

为了安全地购买莱特币,您还需要注意以下事项:

。

1.身份验证:在进行数字货币交易之前,您需要完成身份验证,以确保账户安全。

2.资金安全:选择有良好声誉和高安全性的交易平台进行交易,确保您的资金安全

3.双重验证: 启用双重验证可以增加账户的安全性, 避免账户被盗用。

4.注意风险: 数字货币交易存在风险, 市场行情也会随时变化, 请在进行交易前充 分了解市场情况,并制定合理的交易策略。

 Bitget交易所专注于挖掘以传统大企业和上市公司为背景的优质项目,为用户提供 更多的投资机会和价值发掘。通过Bitget交易所,用户可以实时了解比特币、莱特 币、以太坊、以太经典价格波动。

 Bitget交易所提供多种专业的比特币、莱特币、以太坊、以太经典走势图;自定义 价格预警,实时关注市场价格变动,自动触发预警,便捷迅速的进行比特币莱特币 交易,比特币、莱特币合约杠杆交易。

 截止目前,Bitget平台已获得美国、加拿大、澳大利亚MSB牌照,并完成了意大 利、波兰、立陶宛的加密货币业务注册。同时,Bitget也在积极推进香港、捷克、 土耳其、迪拜、百慕大等地的牌照申请和加密业务注册。

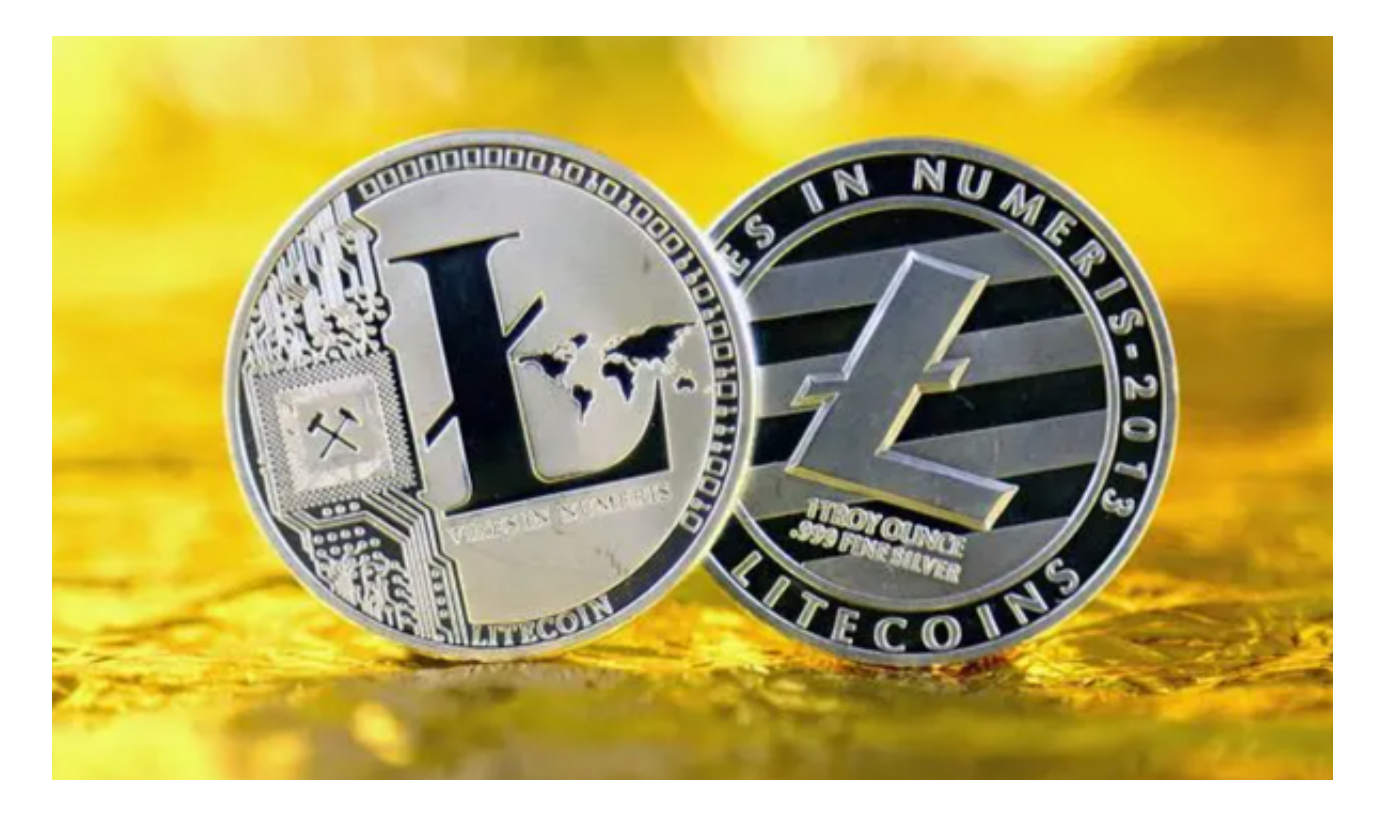

 另据透露,Bitget交易平台即将上线客户资产验证工具,客户将可以第一时间验证 自己资金的安全性。总之,在购买莱特币时,您需要选择可信的交易平台,注意账 户安全,并制定合理的交易策略,以确保交易的安全和顺利进行。